# **WinZip®14**

**Work faster, smarter, safer!**

CO2FI ®

### **Overview**

WinZip is the world's most popular Zip utility for file compression, encryption, packaging, and data backup. Now supporting Windows 7, WinZip 14 makes it easy to zip and unzip files for quick, efficient, and secure file transfer, email transmission, and data storage.

Compress files with WinZip 14 to save space and reduce transmission times. Create Zip files and new Zipx files - the smallest Zip files ever. WinZip reduces JPEG image files by 20-25% without losing photo quality. Let WinZip select the best compression method to maximize efficiency. You can even use it to create self-extracting Zip files which are ideal for distribution to recipients that may not own WinZip. In addition to creating Zip and Zipx files, WinZip opens Zip, Zipx, RAR, 7Z, BZ2, CAB, IMG, and other compressed file types.

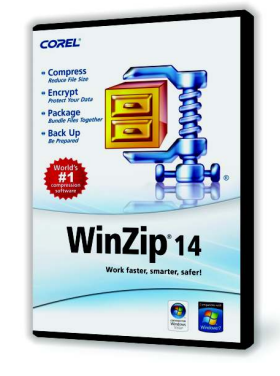

Use WinZip 14 to secure confidential files with password-based AES encryption. It auto-wipes (shreds) temporary copies of encrypted files after viewing to prevent misuse. Define your own password policy for the utmost security. Bundle files into packages with WinZip 14, creating logical groups of related files. Zipped packages are perfect for organizing and

securing email attachments, which also email faster thanks to smaller file sizes. View photos in Zip files - without extracting - using WinZip 14's internal image viewer, and easily resize all images when emailing.

Be prepared with WinZip 14's automated data back-up facility. The Job Wizard will automatically back-up your important data files to prevent loss. Upload your back-ups to an off-site server using the internal FTP client, or burn back-ups to DVD and automatically split them over multiple discs, if necessary. Even receive automated email notifications upon job completion.

WinZip integrates seamlessly with Windows. Use the award-winning, Explorer-style Classic view to navigate archives, or use the intuitive WinZip Wizard to make everyday zipping and unzipping tasks a snap. WinZip is available in Standard edition or the full-featured Pro edition. Download WinZip 14 today.

## **Key Features**

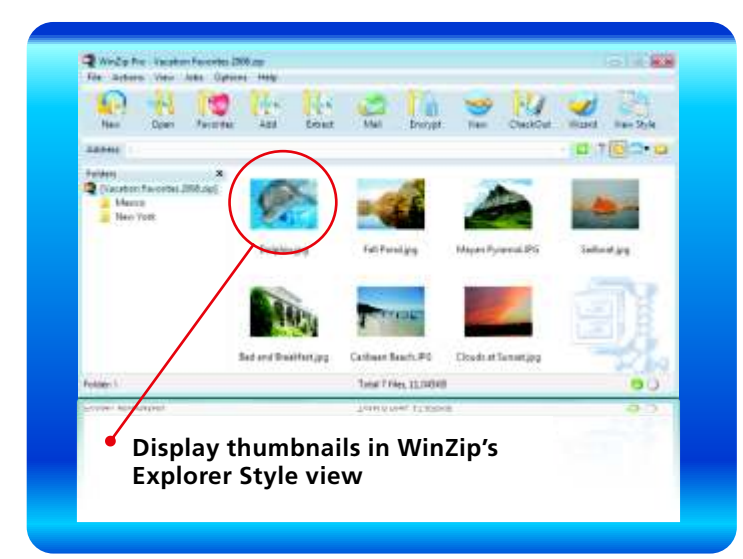

#### **Compress**

**Reduce file size**

- Compress files to save space and reduce transmission times
- ·Create new Zipx files the smallest Zip files ever
- ·Open Zip, Zipx, RAR, 7Z, BZ2, CAB, ISO, IMG, and more
- ·Compress JPEG photos by 20-25%
- Create self-extracting Zip files

#### **Encrypt**

#### **Secure sensitive data**

- ·Protect confidential files and email attachments with password based AES encryption
- ·Define your own password policy
- Auto-wipe temporary copies of encrypted files after viewing

#### **Package**

#### **Bundle files together**

- ·Create a logical group of related files
- · ·Organize email attachments in a zip file and transmit faster
- ·Easily resize all photo images in zipped attachments
- View photos in a Zip file with internal image viewer

#### **Back-up**

#### **Prevent data loss Prevent data loss**<br>• Automatically ba

- 
- ·Automatically back-up your important data with the Job Wizard Upload back-ups to an off-site server with WinZip's internal FTP
- ·client Burn to DVD, and automatically split over multiple discs, if necessary
- Receive automated email notification upon completion

# **WinZip®14**

Product Info Sheet **Work faster, smarter, safer!**

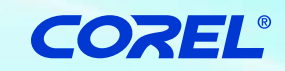

## **What's New in WinZip 14?**

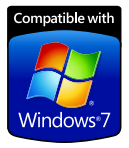

Microsoft Windows 7 is here, and WinZip 14 is ready for it. We're taking advantage of Windows 7's key features, and we've streamlined and improved many of our dialogs and operations to make WinZip easier to use and better than ever. We've enhanced security too,

by automatically wiping temporarily extracted copies of encrypted Zip files after you view them.

#### **Windows 7 support**

Windows 7 includes many significant enhancements that simplify working with documents, folders, and programs. WinZip 14 takes full advantage of these new features to make working with your Zip files effortless:

#### **Libraries**

WinZip 14 provides support for Windows 7 libraries. Libraries group together folders with a common theme regardless of where the folders reside. For instance, the Windows 7 Pictures library groups all your separate folders that contain pictures in one convenient place. WinZip allows you to create and open Zip files in these convenient, themed libraries, add files from libraries to a Zip file, and extract to libraries. This makes many activities much easier. For example, you can zip all of your pictures, no matter where they are, by simply selecting the Pictures library.

With the WinZip Job Wizard, you can automate zipping files from or into libraries using jobs that you create or jobs that are provided with WinZip 14. Windows 7 also lets you define your own libraries, and you can take advantage of those libraries with WinZip. For example, you might create a "Backup" library containing a collection of folders with content that you frequently back up in Zip files. Or you might create an "Archive" library that contains a collection of folders in which you have stored Zip files.

#### **Jump Lists**

Windows 7 provides easy access to your documents and programs with taskbar icon jump lists. Pin the WinZip 14 icon to your taskbar for quick and easy access to frequently used zip features, recently used Zip files, and your favorite WinZip jobs. WinZip 14 even supports the new taskbar progress meter, which lets you keep an eye on the progress of extensive zip operations right on the taskbar while you work.

#### **Explorer Preview**

With a simple click in Windows 7 Explorer you can activate a preview pane, allowing you to view the contents of certain file types. WinZip 14 adds Zip files to the list of supported files, so you simply select a Zip file in Explorer and the preview pane shows what's inside your Zip file. See a file in your Zip file that you want to view? Double-click it in the preview pane and your file is extracted and opened. Plus, if you use Outlook 2007, you can now use its preview pane to see the contents of zipped attachments and open files inside an attached Zip file.

#### **Touch Screens**

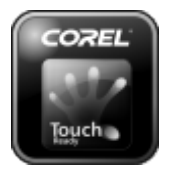

WinZip 14 fully supports gestures—simple finger movements—on your touch screen PC. Using gestures, you can easily scroll through the contents of your Zip files. And using Windows 7's new multitouch (two finger) gestures, you can even pan, zoom, and rotate your images in WinZip Pro's built-

in Image Viewer without touching your keyboard or mouse!

#### **Common Dialogs and Task Dialogs**

Many WinZip dialogs, including the New, Open, Add, and Extract dialogs, have been updated to use the Windows 7 style and to provide new filtering and organizational support for finding your files and archives. New task dialogs provide clear and easy-to-follow instructions throughout WinZip 14.

#### **Security**

A key reason why many users purchase WinZip is its powerful, easyto-use AES encryption. WinZip 14 introduces automatic wiping, which helps you to keep your confidential information confidential. To open an encrypted file, WinZip must create a temporary copy of the file on your disk. This temporary copy is deleted when you close the file, but, before doing so, WinZip 14 "wipes" (or "shreds") it using the U.S. Department of Defense standard (DoD 5220.22-M). This prevents temporarily extracted copies of encrypted files from being recovered. It is safe and simple and secure.

In addition, WinZip 14 recognizes Intel-based computers with built-in AES encryption and uses the available hardware support to make encryption operations two to three times faster.

#### **Zipping Simplicity**

WinZip has always been focused on making compression and encryption as easy as possible. Most operations can be accessed directly with a right click in Windows Explorer. In WinZip 14, the following updated dialogs for Windows 7 and Vista users provide even more power and simplicity:

#### **Add**

In the Add dialog you can use the new Organize and Views features to help you find the files, folders, and libraries you want to add to your Zip file. With a few clicks, you can elect to add only specific types of files, such as documents or spreadsheets. You can create your own custom filter to control which files are added and modify other options for how they are added as well.

#### **Extract**

As in the Add dialog, the Organize and Views features in the Extract dialog allow you to easily navigate and find the libraries or folders to which you want to extract the content of your Zip files. Just pick a folder or library and click Extract; it's as simple as that.

# WinZip<sup>®</sup> 14<br>Work faster, smarter, safer!

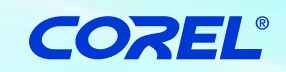

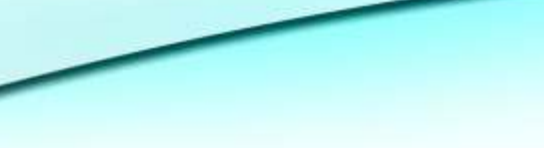

# **Feature Matrix**

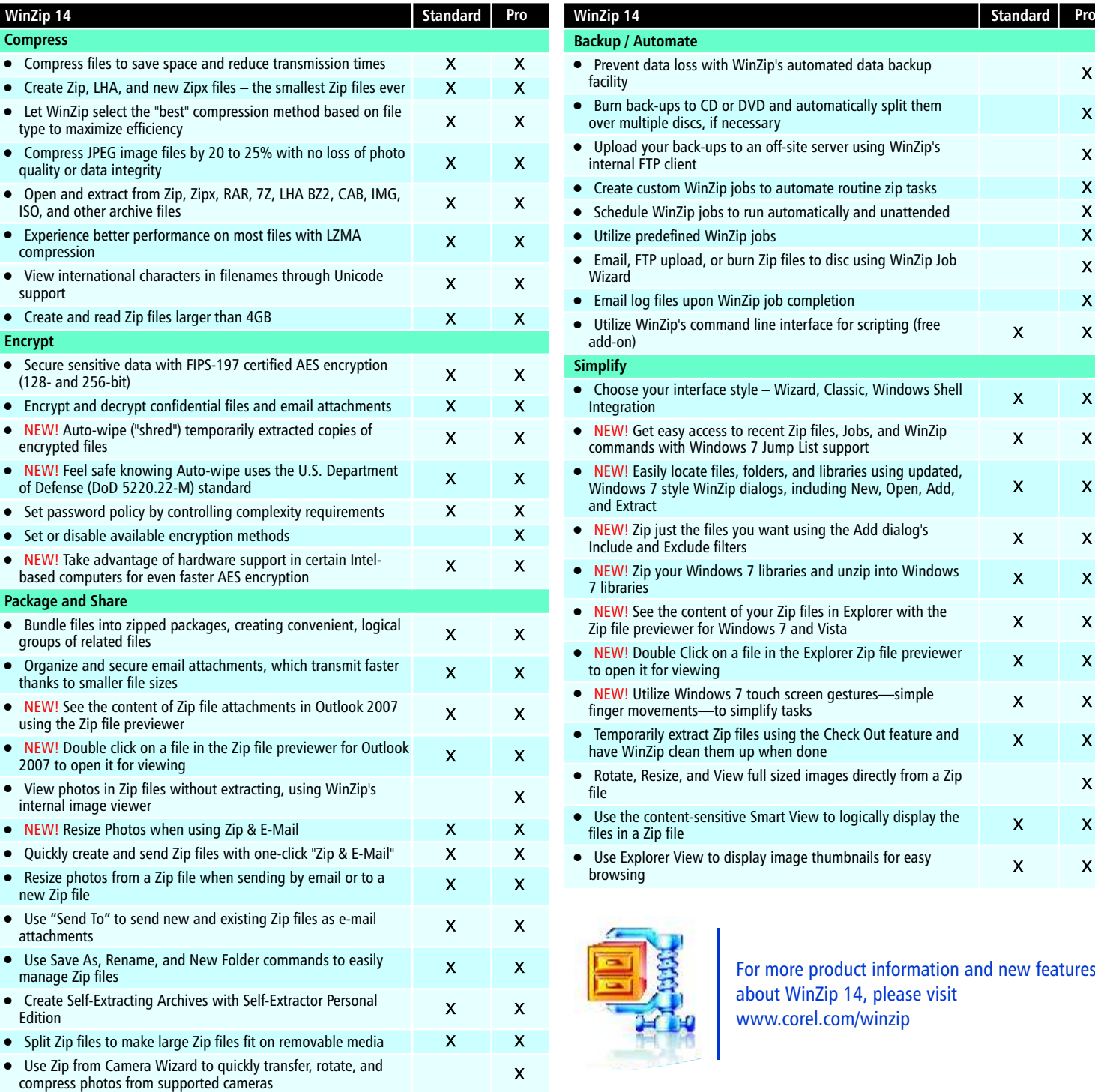

#### **System Requirement**

Windows® 7, Windows Vista®, Windows® XP or 2000 Internet Access for Product Activation

#### **Upgrade Eligibility**

All previous version of WinZip are eligible for upgrade

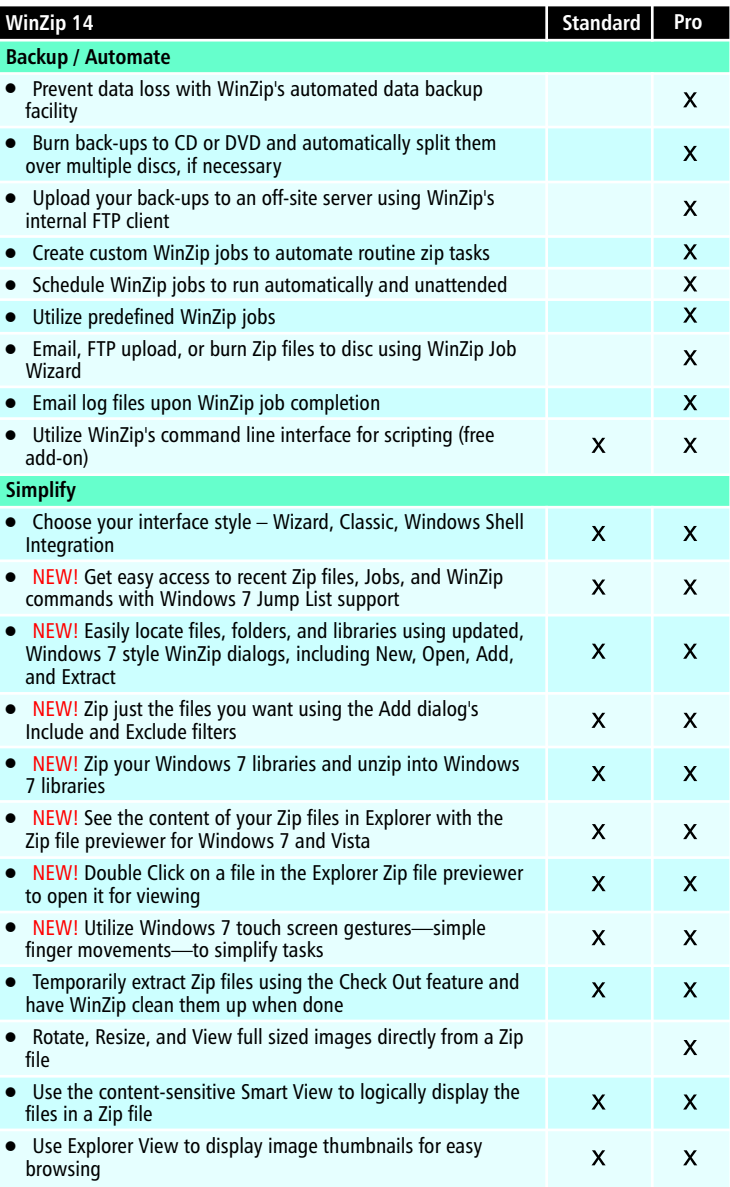

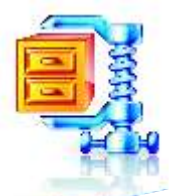

For more product information and new features about WinZip 14, please visit www.corel.com/winzip

**Corel Corporation** 1600 Carling Ave. Ottawa, ON<br>Canada K1Z 8R7

**Corel UK Limited** Sapphire Court<br>Bell Street **Maidenhead** Berkshire SL6 1BU<br>United Kingdom

**Corel TW Corp.**<br>7F No. 399, Rueiguang Rd,<br>Neihu District, Taipei City<br>114, Taiwan

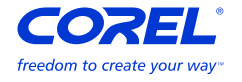